## **Sponsor/Unsponsor Item on Feed**

**Requires: phpFox 4.5+**

All core items (photos, blogs, polls, quiz, events, marketplace listings, music songs) are supported to sponsor/un-sponsor on feed.

Configuring User Groups Settings is necessary for the feature (User Group Settings of module feed).

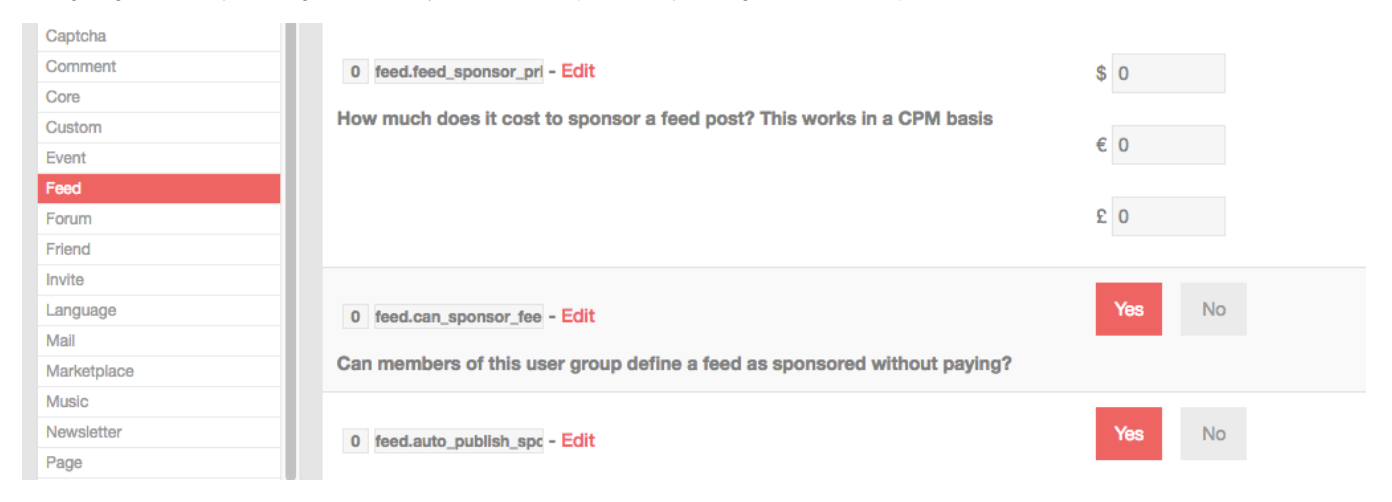

Admins/users who have permission can sponsor/unsponsor on item detail page.

## **Example**:

Sponsor a blog entry on feed

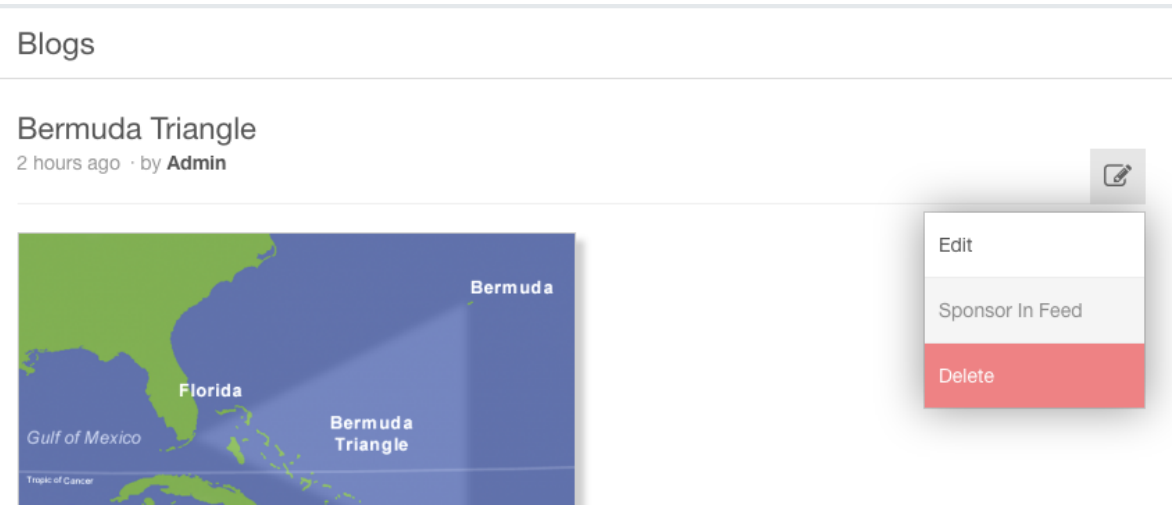

The feed of this blog entry will be marked as a sponsor and shown on the top of feeds block.

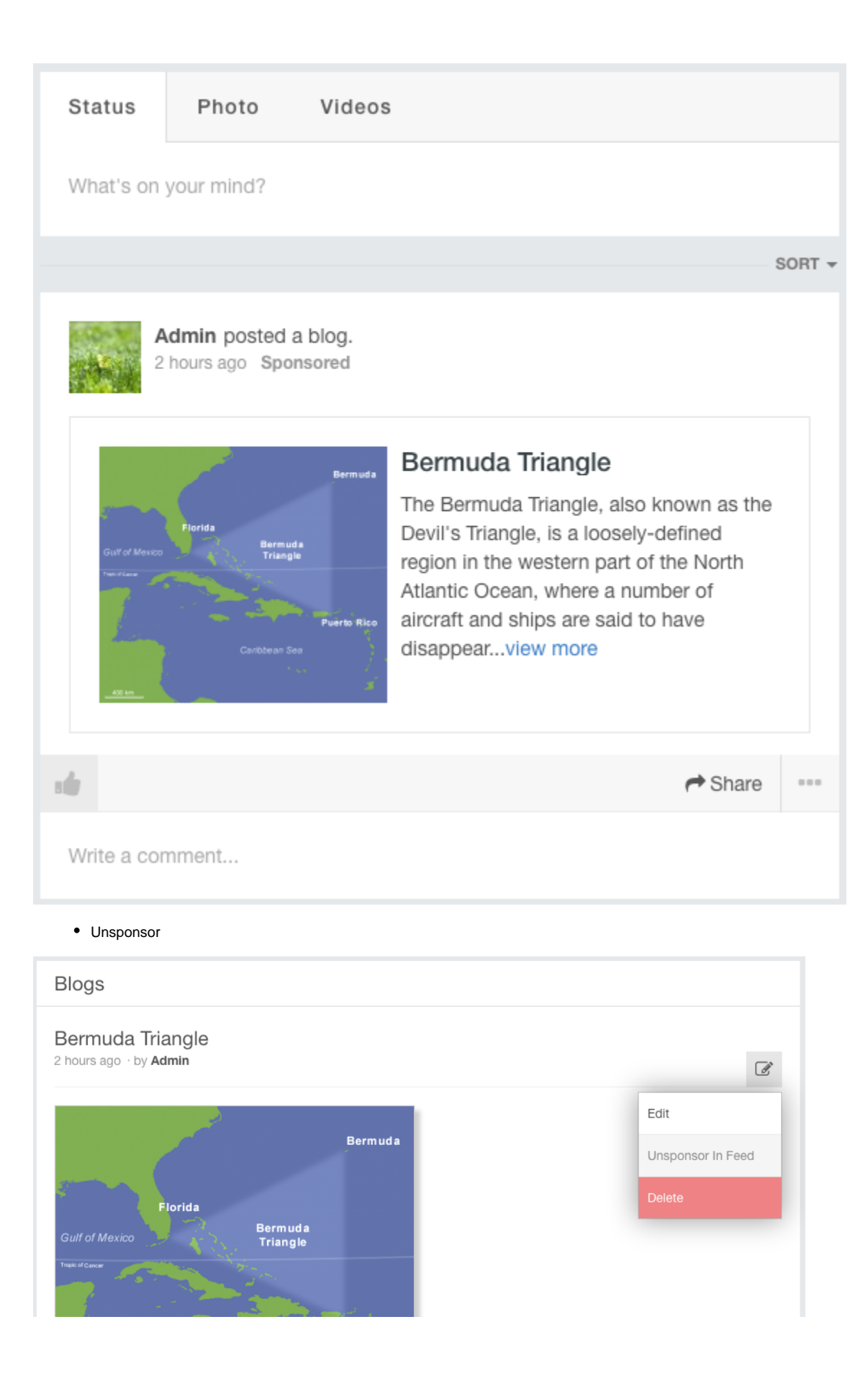